#### 27 March 2014

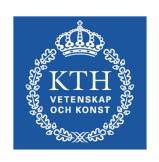

# SG2224 Applied CFD

### List of students

- Check your data add and correct
- Check yellow fields
- Cross "participated 27-Mar"

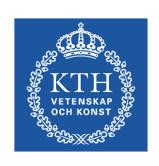

# Today

- Lecture II: Turbulence modelling
- Individual Task

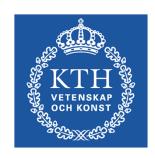

### Info

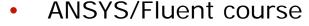

- Through ANSYS webpage, link at KTH social
- PDC account
  - KTH Social Registration, PDC account
- Project
  - 30 March: Introduction, formation of groups and choice
- Access to computer lab (Bure, Drottning Kristinas väg 30, 3tr)
  - All KTH students should have access, make sure that you have (Card reception. kortexp@admin.kth.se, 08-790 92 00)
  - All in SG2224 should have access to Fluent, try, run ind. task.
- Bilda
  - Make sure you have access
  - If not, send me an e-mail

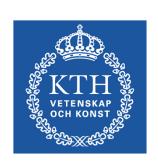